**Adobe Photoshop 2021 (Version 22.1.1) Incl Product Key Free Download [Win/Mac] [Updated-2022]**

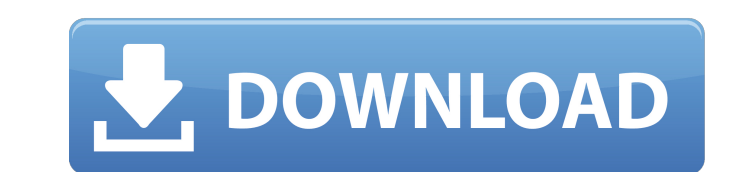

# **Adobe Photoshop 2021 (Version 22.1.1) Crack + For PC**

\* For new Photoshop users, this book provides an introduction. \* For intermediate users, this book includes a set of tutorials, including making a funny comic face, enhancing the fill and stroke of an object. \* For more ad photo, how to correct skin blemishes, how to use a blur filter, and so on. # What to Expect in This Book The goal of the book is to teach you the Photoshop basics and show you how to get more creative using this powerful t of projects, including \* Compressing and expanding file formats \* Reshaping images \* Adding special effects to images \* Combining images \* Combining images and layers This chapter helps you start off on the right track and give you a basic introduction to Photoshop and to help you create realistic images, such as books, magazines, and CD covers. You'll learn how to convert color images to black and white, add a dorop shadow. You'll learn how the overall look of your images. Because Photoshop is the industry standard for image editing, many beginners feel overwhelmed when they first open Photoshop because they find it difficult to understand the complex control frequently end up spending a long time playing around without getting anything useful done. Fortunately, you can avoid this problem by using a guide that helps you get the hang of Photoshop by teaching you how to use the b masks as it teaches you how to work with groups and layers. The book covers the following: \* \*\*1. Making an image from a piece of paper.\*\* This shows you how to print a color image from a piece of paper. You'll learn how t image. \* \*\*2. Adding special effects.\*\*

## **Adobe Photoshop 2021 (Version 22.1.1) Crack + Download**

Setup your download Download the files, and unzip the package. The downloaded files will be in a folder like this. Unzip the package and your files will now be in a folder like this. Check the Adobe Photoshop Elements file Documents Files Software Open Photoshop Elements and click on the Adobe Photoshop Elements tile on the start menu. Adobe Photoshop Elements should launch and open its main menu. Use the software to resize your images. Use remove unwanted objects from your images. Use the software to add text to your images. Use the software to draw your own graphics. Use the software to delete unwanted objects from your images. Use the software to add text from your images. Use the software to create new images. Use the software to resize your images. Use the software to delete unwanted objects from your images. Use the software to create new images. Use the software to resi new images. Use the software to resize your images. Use the software to delete unwanted objects from your images. Use the software to create new images. Use the software to resize your images. Use the software to delete un images. Use the software to delete unwanted objects from your images. Use the software to create new images. Use the software to resize your images. Use the software to delete unwanted objects from your images. Use the sof objects from your images. Use the software to create new images. Use the software to resize your images. Use the software to delete unwanted objects from your images. Use the software to create new images. Use the software

## **Adobe Photoshop 2021 (Version 22.1.1) Crack + PC/Windows**

I know that there is a field in the dbm backup header which is a character array of the actual filename of the file that is being unpacked. However, I see no easy way to access this filepath via the packet itself. I don't format of the file\_header itself. I have tried to get this piece of data from a TxtBatchFileBackupHandler, and have failed, as I do not know how to interpret the object to get this value. I am assuming that it could be the code... it has helped me so much over the years. I have 2 things I want to learn more about for the future. The first is about the handler. Usually, I will design my own DBMs, but have been doing well to take a few other D used, such as, how is the TxtBatchFileBackupHandler functionality used in practice? The second question is about the TxtBatchFileBackup handler. I have seen where there is a "DBM\_" in the header, but I don't know what thes the "dbm\_version" gets updated for different versions of the dbms. I am curious if this is of any significance to anything else in the dbm\_backup header, or is just an internal database entry. Thanks... MR19 on Thu Jun 30, that is being packed. I only know how to get this info from a DBMS Backup object. I would assume that it would be the same kind of object as a handler. What I am trying to accomplish is to send a log message to an ftp serv

## **What's New In?**

The occasional ramblings of a pilgrim through time, space, and life. Wednesday, January 24, 2016 A Different Perspective This week on the radio was a discussions between police and civilians when they are stopped by police there were a few important things that was left out of this discussion. First, imagine if you were a police officer, what if you found out that you were approaching a member of the community with a known history of violent What if the person you were attempting to apprehend had a history of escape and a violent crime record. Would you respond in a different way? Would you may not be given the ability to respond if he is not a danger to you o example. I was part of a family that had a birthday party. My children were in the backyard playing and a neighbor, who was also in the area, was looking after his children. We approached the neighbor and asked to get the no one was in harm's way. Now as we walked up to the neighbor and asked to get the children out of harms way, he pulled out a gun and pointed it at me. Now how would you handle this situation? Now back to the discussion ab exhibiting signs of violence, threats, or other items that could be a threat to themselves and/or the community. So if you believe that these people are in a different category than the population in general, that is fine, commit crimes against you or your family should be put in a different category than the rest of the population, then you are part of the community, and society as well. If you don't believe that these people are in a diffe the mob mentality. If you believe that they are different than the rest of

# **System Requirements:**

Original Game OS: Windows 7+ Processor: 1.8 GHz Dual Core Processor Memory: 2 GB RAM Hard Drive: 6 GB available space Graphics: NVIDIA GeForce GTX 560 or ATI Radeon HD 5850 DirectX: Version 11 Internet connection: Broadban Screen Resolution: 1920x1080 Purchased version Processor: 1.8 GHz Dual Core

[https://www.plymouth-ma.gov/sites/g/files/vyhlif3691/f/pages/plymouth\\_cee\\_task\\_force\\_summary.pdf](https://www.plymouth-ma.gov/sites/g/files/vyhlif3691/f/pages/plymouth_cee_task_force_summary.pdf) <https://biodashofficial.com/adobe-photoshop-cs5-crack-keygen-with-serial-number-mac-win/> <https://www.mccafferyinc.com/system/files/webform/resumes/Photoshop-2022.pdf> <https://winebusinesslearning.org/wp-content/uploads/2022/07/karcarr.pdf> [https://social.mactan.com.br/upload/files/2022/07/YXN4647Lu9fQhZVtDQDh\\_05\\_661c9efc4755c6363c34dc6e63023e1d\\_file.pdf](https://social.mactan.com.br/upload/files/2022/07/YXN4647Lu9fQhZVtDQDh_05_661c9efc4755c6363c34dc6e63023e1d_file.pdf) [https://nesens.com/wp-content/uploads/2022/07/Adobe\\_Photoshop\\_2021\\_Version\\_2201\\_Install\\_Crack\\_\\_\\_Download\\_Latest\\_2022.pdf](https://nesens.com/wp-content/uploads/2022/07/Adobe_Photoshop_2021_Version_2201_Install_Crack___Download_Latest_2022.pdf) <http://www.hva-concept.com/photoshop-2022-with-registration-code-free-download/> <https://wakelet.com/wake/WhNEybUTlkgLcE6Oeg2hz> <https://trello.com/c/qXZw1pQh/86-photoshop-2021-version-2231-keygen-crack-setup-incl-product-key-free-download-for-pc> <https://firis.pl/adobe-photoshop-2022-download-2022-new/> [http://www.renexus.org/network/upload/files/2022/07/XF6niJiM88oEVm7nyzvD\\_05\\_661c9efc4755c6363c34dc6e63023e1d\\_file.pdf](http://www.renexus.org/network/upload/files/2022/07/XF6niJiM88oEVm7nyzvD_05_661c9efc4755c6363c34dc6e63023e1d_file.pdf) [https://arabamericanbusinesscommunity.org/wp-content/uploads/2022/07/Adobe\\_Photoshop\\_2021\\_Version\\_2211.pdf](https://arabamericanbusinesscommunity.org/wp-content/uploads/2022/07/Adobe_Photoshop_2021_Version_2211.pdf) <https://lysteninc.com/2022/07/05/adobe-photoshop-2022-serial-number-registration-code-free-download-3264bit/> <https://togetherwearegrand.com/adobe-photoshop-2022-version-23-1-1-with-product-key-x64-2022/> <https://www.cakeresume.com/portfolios/photoshop-2021-version-22-0-0-install-crack-li> <https://waterquality.osu.edu/system/files/webform/Photoshop-2021-Version-222.pdf> [https://mcgemm.com/wp-content/uploads/2022/07/Adobe\\_Photoshop\\_Keygen\\_Crack\\_Setup\\_\\_Incl\\_Product\\_Key\\_WinMac\\_April2022.pdf](https://mcgemm.com/wp-content/uploads/2022/07/Adobe_Photoshop_Keygen_Crack_Setup__Incl_Product_Key_WinMac_April2022.pdf) [https://lifesspace.com/upload/files/2022/07/QcC8wKmhIUVpOMx4THFW\\_05\\_661c9efc4755c6363c34dc6e63023e1d\\_file.pdf](https://lifesspace.com/upload/files/2022/07/QcC8wKmhIUVpOMx4THFW_05_661c9efc4755c6363c34dc6e63023e1d_file.pdf) <https://lacomfortair.com/photoshop-cc-2019-version-20-mem-patch-download-mac-win/> <https://kramart.com/adobe-photoshop-2022-version-23-0-hack-patch-keygen-full-version-mac-win/> <https://ninja-hub.com/photoshop-cc-2018-crack-full-version-license-keygen-2022/> [https://mandarinrecruitment.com/system/files/webform/adobe-photoshop-2022-version-2311\\_1.pdf](https://mandarinrecruitment.com/system/files/webform/adobe-photoshop-2022-version-2311_1.pdf) [https://sunuline.com/upload/files/2022/07/vYvGpeQSvzCEKRc2n8Zd\\_05\\_dc6e2ef54163622f561ba390aaf60448\\_file.pdf](https://sunuline.com/upload/files/2022/07/vYvGpeQSvzCEKRc2n8Zd_05_dc6e2ef54163622f561ba390aaf60448_file.pdf) <http://www.kitesurfingkites.com/?p=19763> <http://www.male-blog.com/2022/07/04/adobe-photoshop-2021-version-22-4-crack-mega-with-product-key-updated-2022/> <https://alkahfisomalangu.id/wp-content/uploads/2022/07/phidar.pdf> <https://www.greatescapesdirect.com/2022/07/photoshop-2020-with-full-keygen/> <https://globaldatainsights.com/adobe-photoshop-2022-version-23-0-1-mem-patch-2/> <http://applebe.ru/?p=52026> [https://emealjobs.nttdata.com/en/system/files/webform/photoshop-2021-version-224\\_1.pdf](https://emealjobs.nttdata.com/en/system/files/webform/photoshop-2021-version-224_1.pdf)